SAP ABAP table /SAPSLL/PRVDREL {Product Master: Relevance for Request of Vendor Declaration}

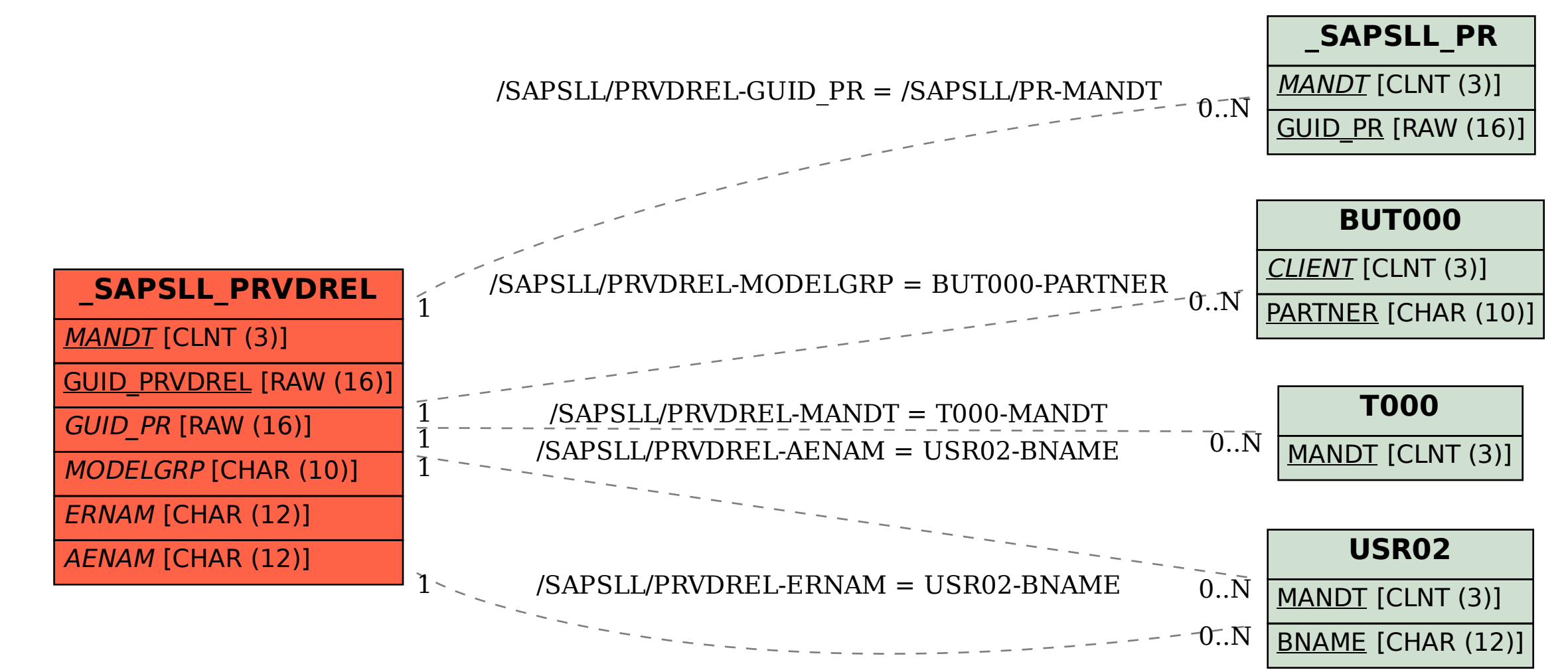